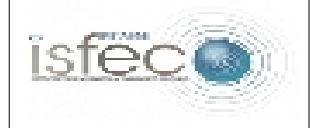

## **Les équipements numériques au service de l'éducation.** - Fiche de présentation -

| <b>Equipement:</b>                                                                                                    |                                                                                                    | Matériel | Logiciel |
|----------------------------------------------------------------------------------------------------|----------------------------------------------------------------------------------------------------|----------|----------|
|                                                                                                    |                                                                                                    |          | X        |
| Illustration:                                                                                                    | Principales fonctionnalités :                                                                                                    |          |          |
| <b>BDF</b><br>bureau du professeur.                                                                                                    | Plan de classe dynamique &<br>ergonomique<br>Gestion des évaluations, avec ou sans<br>compétences associées<br>Gestion des incidents en classe (travail<br>non fait, matériel)<br>Édition de bilans et gestion des grilles<br>de compétences |          |          |
| Usages en formation :                                                                                                    |                                                                                                    |          |          |
| Découverte<br>Appropriation du logiciel<br>Réflexion sur l'utilité de ce logiciel, sa pertinence, sa contribution à l'évolution de<br>l'Enseignement                                                                                                    |                                                                                                    |          |          |
| Usages envisageables en classe <sup>1</sup> :                                                                                                    |                                                                                                    |          |          |
| Gestion graphique du plan de classe<br>$\bullet$<br>Gestion des incidents en classe (travail non fait, matériel)<br>$\bullet$<br><b>Gestion des absences</b><br>٠<br>Gestion complète des notes et appréciations<br>٠<br>Gestion des informations liées aux élèves (âge, effectifs)<br>$\bullet$<br>Synthèse des résultats des élèves et plusieurs autres états.                                                 |                                                                                                    |          |          |
| Pertinence pédagogique (quelles plus-values pédagogiques peut-on en attendre?) :                                                                                                    |                                                                                                    |          |          |
| La plan de classe : permet de faire plus vite l'appel grâce aux photos et<br>renseignements complémentaires (surtout à la rentrée, lorsque l'on ne connaît pas les<br>élèves)                                                                                                    |                                                                                                    |          |          |
| Évaluation : permet de créer des activités et de leur affecter des compétences de la<br>propre bibliothèque de l'enseignant (BDP propose aussi des bibliothèques de<br>compétences prêtes à l'emploi : Réalisation d'un graphique, d'un compte-rendu, un<br>exposé, une afficheLPC, Langue A1 & A2).BDP calcule immédiatement la note et la<br>propose au professeur lorsqu'il note les compétences une par une. |                                                                                                    |          |          |
| Evaluation par smileys, notes ou sans note : Il suffit d'indiquer à BDP que telle ou telle<br>évaluation n'est pas notée. Alors, BDP n'enregistre que les validations de<br>compétences, sans élaborer de note, les élèves seront simplement évalués, pas notés.                                                                                                    |                                                                                                    |          |          |
| Conclusion : gestion de la classe plus rapide et plus simple.                                                                                                    |                                                                                                    |          |          |

<span id="page-0-0"></span><sup>1</sup> *Expression générique à prendre au sens large en recouvrant les usages professionnels chez les enseignants.*